## **Foreman - Feature #1694**

## **Add IPMI like support for non IPMI users**

06/20/2012 12:49 PM - Corey Osman

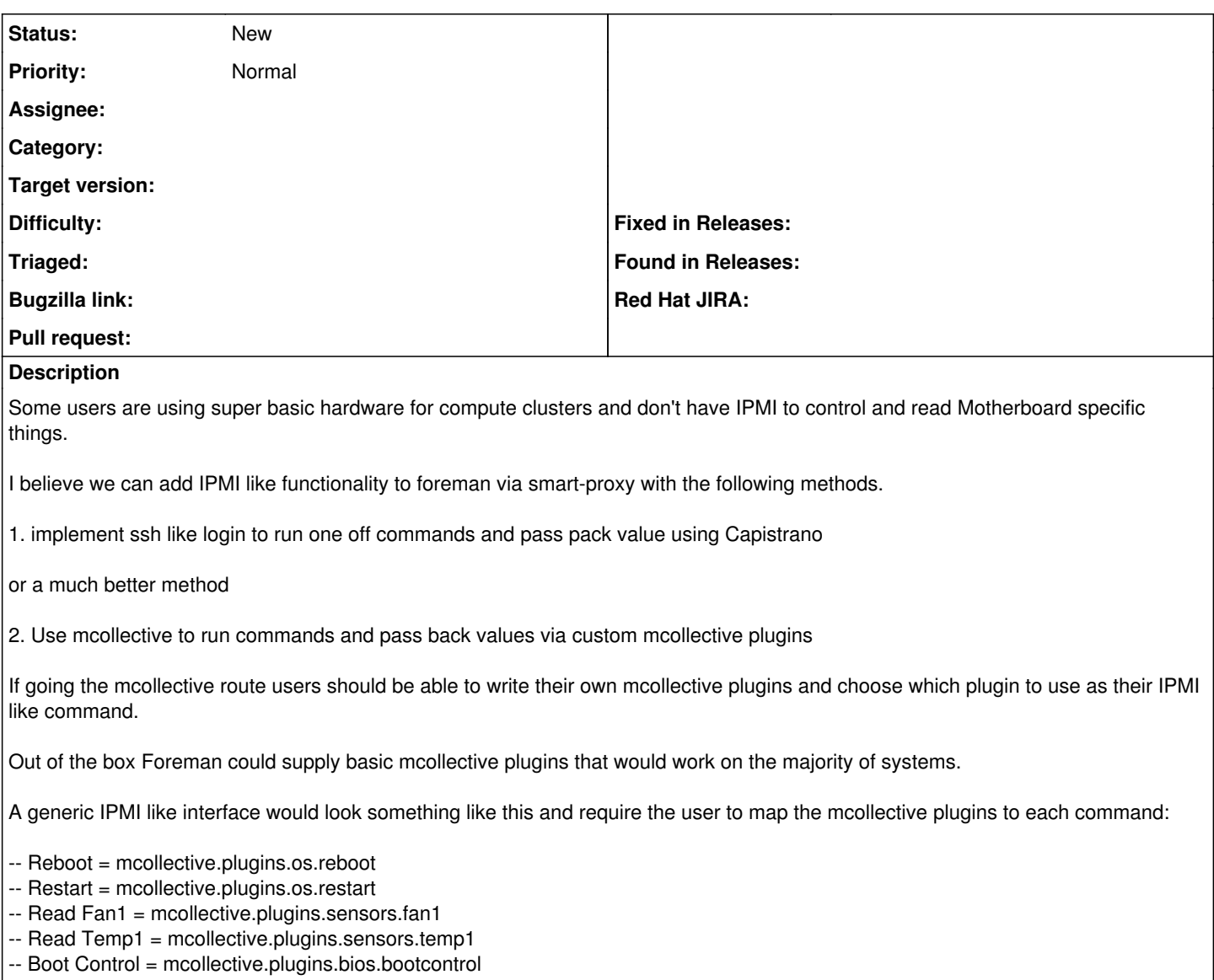

-- PS1 Status = mcollective.sensors.ps1status

## **History**

**#1 - 05/08/2013 08:43 AM - Ohad Levy**

this was partly done in the shell provider for bmc.